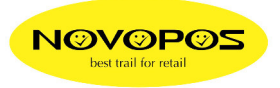

## **Addimat Kellnerschloss mit ASSI Interface für PC-Kassen**

PC Serial Port: RS232C SUB-D 9-polig (Buchsenstecker an Interface) **Polling-Mode**  Wird ASSI-Interface 2 sek. nicht gepollt, schaltet es auf No-Polling-Mode um! PIN-Nr. Stromversorgung:

1- Eine externe Stromversorgung ist nicht erforderlich, da die

2- TX Versorgungsspannung aus den RS 232 Steuersignalen DTR

3- RX und RTS erzeugt wird. Diese müssen von der PC-Software

4- DTR in den aktiven (true) Zustand gesetzt werden.

5- GND Stromaufnahme: Max 2.5mA pro Leitung bei einem Polling von

6- max. 50mS. (Polling  $100 \text{mS} = 2 \text{ mA}$  pro Leitung)

7- RTS Schnittstellenparameter an PC:

8- Uebertragung: asynchron, 9600 Bit/s

9- Datenformat: non Parity, 8 Bit, 1 Stop

Steuerleitungen: DTR und RTS aktiv

## **Protokoll für 48 Bit serial Nr. und 8 Bit CRC (Kellner Nr. muss Kassenseitig zugeordnet werden)**

PC ASSI Stiftschlossinterface (Kellnerstift hat nur Laufnummer 48 Bit)  $\langle$ ENO> $\rightarrow$ 

<STX><Data1><Data2><Data3><Data4><Data5><Data6><ETX><CRC>

 $ENO1 = 0x31$  (DS Familien Code 01)

 $STX = 0x02$ 

 $ETX = 0x03$ 

CRC = XOR über Data

Data  $1...6 = 0x00...0xFF$  Serial Nr. Key in Bin MSB First

Beispiel: PC  $\rightarrow$  <31>

 $\leftarrow$  <02 $\times$ 00 $\times$ 00 $\times$ 07 $\times$ 05 $\times$ 12 $\times$ 84 $\times$ 03 $\times$ 94 $\times$ 

Befindet sich kein Stift im Kellnerschloss wird auf ENQ Data 1-6 = 0 gesendet. Beispiel: PC  $\rightarrow$  <31>

 $\leftarrow$  <02><00><00><00><00><00><00><00><00><03><00>

STX D1 D2 D3 D4 D5 D6 ETX CRC

**Protokoll für Stiftprogrammierte Daten (Stiftbezeichnung 0-999 = Stift-Daten)**   $ENQ9 = 0x39$  (DS Familien Code 09)

 $STX = 0x02$ 

 $ETX = 0x03$ 

CRC = XOR über Data

Data  $1...6 = 0x00...0xFF$  Kellner Nr. Key in Bin MSB First

Beispiel: PC  $\rightarrow$  <39>

 $\leftarrow$  <02\squad \times(00\squad \times(00\squad \times(00\squad \times(00\squad \times(00\squad \times(00\squad \times(00\squad \times)) \times(00\squad \times(00\squad \times)) \times(00\squad \times(00\squad \times)) \t

Befindet sich kein Stift im Kellnerschloss wird auf ENQ Data 1-6 = 0 gesendet. Beispiel: PC  $\rightarrow$  <39>

<02><00><00><00><00><00><00><03><00>

STX D1 D2 D3 D4 D5 D6 ETX CRC

## **Addimat Kellnerschloss mit ASSI Interface für PC-Kassen**

PC Serial Port: RS232C SUB-D 9-polig (Buchsenstecker an Interface) **No-Polling-Mode** 

PIN-Nr. Stromversorgung:

1- Eine externe Stromversorgung ist nicht erforderlich, da die

2- TX Versorgungsspannung aus den RS 232 Steuersignalen DTR

3- RX und RTS erzeugt wird. Diese müssen von der PC-Software

- 4- DTR in den aktiven (true) Zustand gesetzt werden.<br>5- GND Stromaufnahme: Max 2.5mA pro Leitung
- 5- GND Stromaufnahme: Max 2.5mA pro Leitung
- 7- RTS Schnittstellenparameter an PC:
- 8-<br>
Uebertragung: asynchron, 9600 Bit/s<br>
9-<br>
Datenformat: non Parity 8 Bit 1 Stor
- Datenformat: non Parity, 8 Bit, 1 Stop Steuerleitungen: DTR und RTS aktiv

Bei stecken des Stiftes wird die Serial-Nummer gesendet:

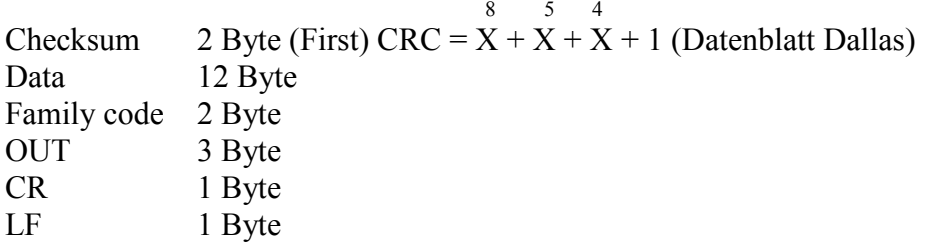

Beispiel:

6-

<35><32><30><30><30><30><30><31><31><34><32><46><31><41><30><39><4F><55><54><0D><0A> Checksum D1 D2 D3 D4 D5 D6 D7 D8 D9 D10 D11 D12 Familly O U T CR LF 5 2 0 0 0 0 0 1 1 4 2 F 1 A 0 9 O U T 0D 0A Bei abziehen des Stiftes wird OUT gesendet:  $\langle 4F \rangle \langle 55 \rangle \langle 54 \rangle \langle 0D \rangle \langle 0A \rangle$ O U T CR LF

28.3.2018 fe